## オンライン学校説明会の事前準備及び操作方法について(スマホ版)

事前準備

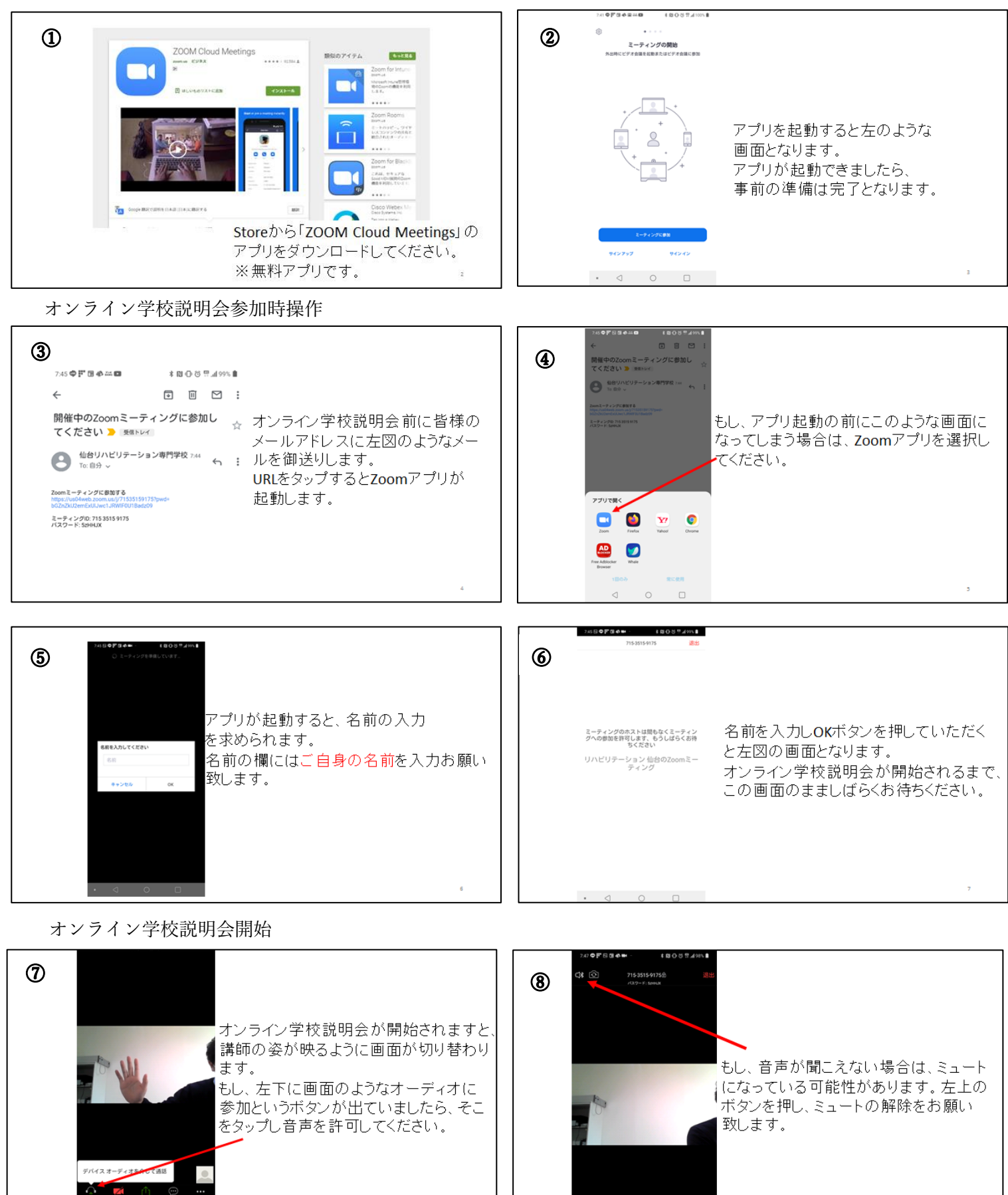

※Zoom ミーティング参加方法は別紙①の PC で記載されている別法で参加可能です。

 $\mathbf{s}$